## **Natural for DB2**

This documentation describes the functionality and the use of Natural for DB2 **Version 4.3.1**, which is a Natural interface required to access data in a DB2 database.

## **Note:**

Information on Natural for DB2 **Version 4.2.6** can be found in the earlier edition of the Natural Version 4.2.6 documentation on Software AG's Empower web site at *<https://empower.softwareag.com/>*.

This documentation is organized under the following headings:

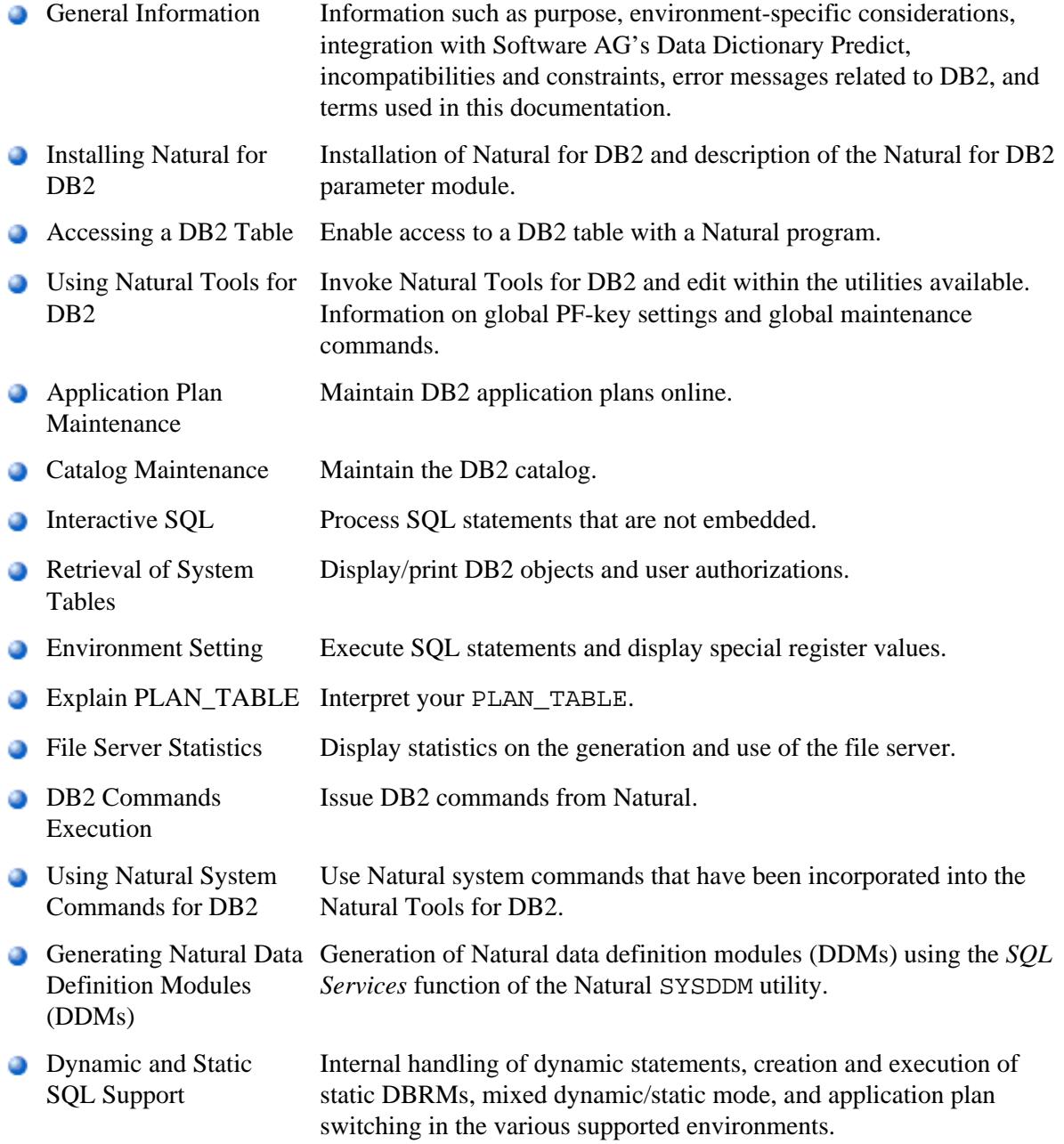

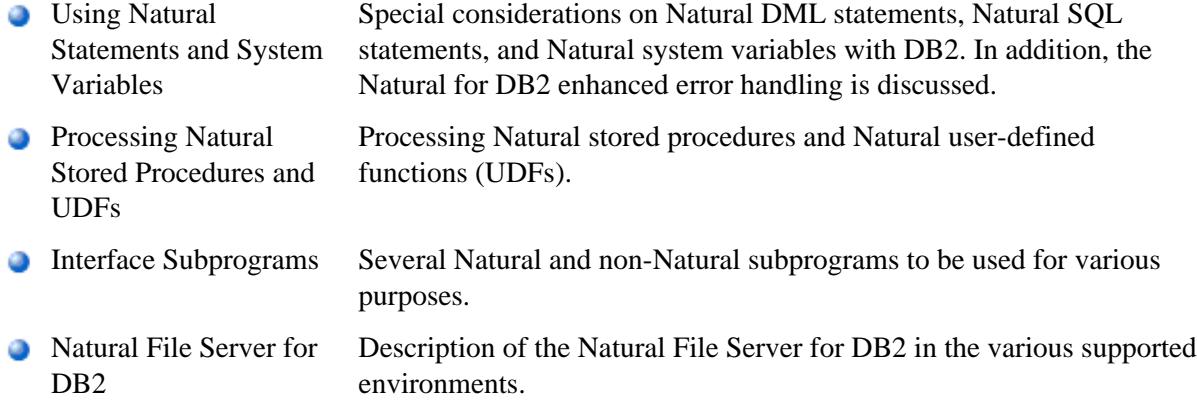

## **Related Documentation**

For the various aspects of accessing data in a database with Natural, see also *Accessing Data in a Database* in the Natural *Programming Guide*.

For information on logging SQL statements contained in a Natural program, refer to *DBLOG Trace Screen for SQL Statements* in the *DBLOG Utility* documentation.